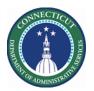

## **Purpose**

Schedulers need to evaluate coverage to determine how to build a schedule that satisfies the core coverage requirements. Use the Metrics tab in a schedule planner to review coverage while building your schedule.

This Guide focuses on Daily total of employees scheduled at the detailed and rollup levels.

#### **Metrics**

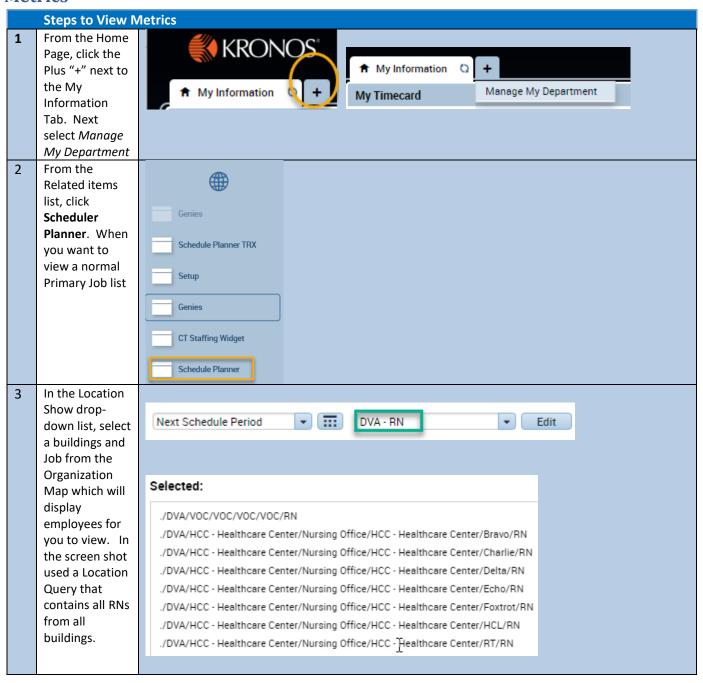

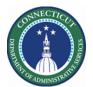

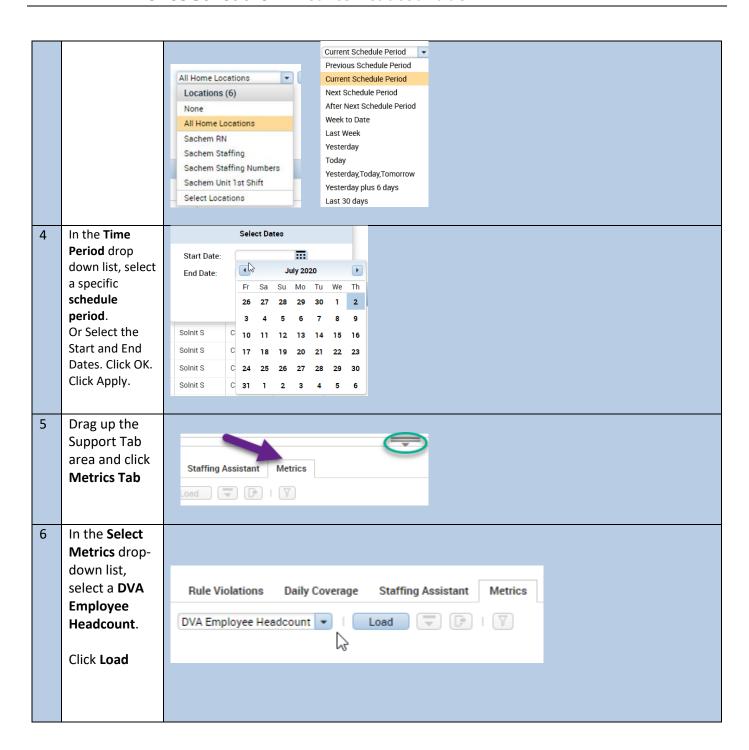

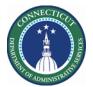

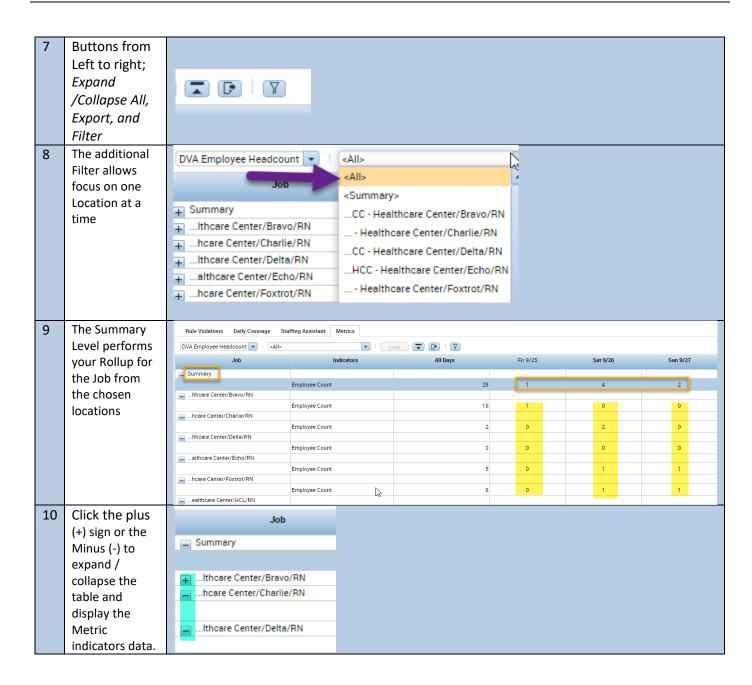

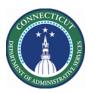

#### **Metrics Tip**

The Export button allows schedulers to export all data on the Metrics tab to an Excel spreadsheet. A default naming convention is used when saving the data to Excel. However, schedulers can specify a different name in the File Download window. They can also specify a location for the downloaded file. The column names in Excel will match the column names on the Metrics tab.

| A A                                                                               | В              | С        | D         | E         | F         |
|-----------------------------------------------------------------------------------|----------------|----------|-----------|-----------|-----------|
| 1 Job                                                                             | Indicators     | All Days | 9/25/2020 | 9/26/2020 | 9/27/2020 |
| 2 Summary                                                                         | Employee Count | 29       | 1         | 4         | 2         |
| 3 ./DVA/HCC - Healthcare Center/Nursing Office/HCC - Healthcare Center/Bravo/RN   | Employee Count | 16       | 1         | 0         | 0         |
| 4 ./DVA/HCC - Healthcare Center/Nursing Office/HCC - Healthcare Center/Charlie/RN | Employee Count | 2        | 0         | 2         | 0         |
| 5 ./DVA/HCC - Healthcare Center/Nursing Office/HCC - Healthcare Center/Delta/RN   | Employee Count | 0        | 0         | 0         | 0         |
| 6 ./DVA/HCC - Healthcare Center/Nursing Office/HCC - Healthcare Center/Echo/RN    | Employee Count | 5        | 0         | 1         | 1         |
| 7 ./DVA/HCC - Healthcare Center/Nursing Office/HCC - Healthcare Center/Foxtrot/RN | Employee Count | 6        | 0         | 1         | 1         |
| 8 ./DVA/HCC - Healthcare Center/Nursing Office/HCC - Healthcare Center/HCL/RN     | Employee Count | 0        | 0         | 0         | 0         |
| 9 ./DVA/HCC - Healthcare Center/Nursing Office/HCC - Healthcare Center/RT/RN      | Employee Count | 0        | 0         | 0         | 0         |
| 10 ./DVA/VOC/VOC/VOC/VOC/RN                                                       | Employee Count | 0        | 0         | 0         | 0         |
| 11                                                                                |                |          |           |           |           |
| 10                                                                                |                |          |           |           |           |